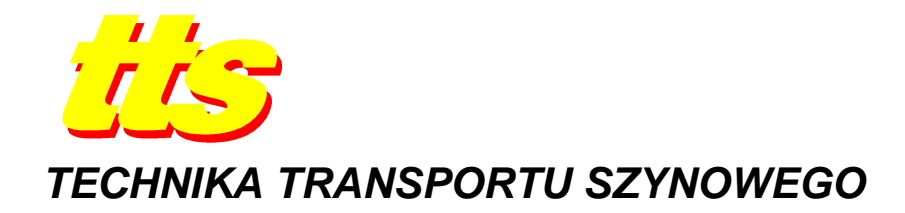

### **Waldemar ŚWIDERSKI, Paweł HŁOSTA**

# **NUMERYCZNE METODY MODELOWANIA STANÓW PRZEJŚCIOWYCH PROCESU CIEPLNEGO W NIENISZCZĄCYCH BADANIACH TERMOGRAFICZNYCH KOMPOZYTÓW STOSOWANYCH W KONSTRUKCJACH POJAZDÓW SPECJALNYCH**

#### *Streszczenie*

*W artykule omówione zostały numeryczne metody modelowania wspomagające termograficzne badania nieniszczące kompozytów. Przedstawiono jedno- (1D), dwu- (2D) i trójwymiarowe (3D) modele stosowane w tych badaniach. Dokonano analizy porównawczej implementowanych algorytmów w komercyjnych i specjalnych programach komputerowych oraz przedstawiono przykład zastosowania numerycznego modelowania kompozytu stosowanego w konstrukcji lekkich osłon balistycznych pojazdów specjalnych.* 

#### **WSTĘP**

Materiały kompozytowe są coraz częściej wykorzystywane do budowy lekkich osłon balistycznych stosowanych w wojskowych pojazdach specjalnych. Rosnącemu zapotrzebowaniu na tego typu materiały odpowiada wzrost zainteresowania zarówno efektywnością ich wytwarzania, jak i metodami kontroli ich stanu w trakcie użytkowania, w celu wykrycia ewentualnych defektów. Ze względu na efektywność metod termograficznych w badaniach kompozytów nastąpiło zainteresowanie tymi technikami w badaniach lekkich osłon balistycznych.

W celu oszacowania rozmiarów i głębokości defektów, podczas realizacji zadania diagnostycznego, niezbędne jest zastosowanie odpowiedniego dla metody badań cech badanego obiektu modelu matematycznego opisującego zależności czasowo-przestrzenne rozkładu temperatury. Dostępność analitycznych rozwiązań dla problemów przepływu ciepła w ciałach stałych w warunkach występowania wad podpowierzchniowych pozwala na rozwiązanie tzw. problemów odwrotnych, tzn. na otrzymanie informacji o geometrii defektu (głębokości i powierzchni) w oparciu o analizę sekwencji obrazów z powierzchni obiektu, zarejestrowanych w podczerwieni w czasie trwania przejściowego procesu cieplnego.

Najczęściej stosowanymi metodami numerycznymi w rozwiązaniu prostych badań termicznych są: metoda elementów skończonych (MES) i metoda różnic skończonych (MRS). Metoda elementów skończonych powstała w latach 50-tych XX-go wieku

do zastosowania w mechanice konstrukcyjnej i teorii sprężystości w związku z badaniami kosmicznymi. Obecnie stała się powszechnie stosowaną metodą numerycznego rozwiązania różniczkowych równań z wykorzystaniem np. metody ważonych odchyłek opartej o zbiór funkcjonałów, spełniających różniczkowe równanie (układ równań) i warunki brzegowe. Zastosowanie tej metody jest najbardziej racjonalne przy analizie obiektów o złożonym kształcie.

Prostszą metodą jest metoda różnic skończonych, która jest łatwa w stosowaniu i pozwala otrzymać poglądowe rozwiązania zagadnień badań termicznych. Idea tej metody polega na zastąpieniu pochodnych występujących w równaniach różniczkowych przez odpowiednie ilorazy różnicowe.

Trzecia z metod numerycznych, metoda elementów brzegowych (MEB) mimo swoich zalet (zmniejszenie o jeden rząd wymiaru rozwiązywanego zagadnienia, zwykle dająca dokładniejsze wyniki obliczeń niż metoda elementów skończonych przy tym samym poziomie dyskretyzacji) ma pewne wady, które ograniczają jej zastosowanie w modelowaniu przepływu ciepła w kompozytach. Główne z nich to trudności w otrzymaniu rozwiązania fundamentalnego dla takiego zagadnienia jak anizotropia występująca często w kompozytach oraz nieefektywność metody dla ciał, w których jeden lub dwa wymiary są małe w stosunku do pozostałych (np. powłoki, pod którymi często występują defekty materiału) [1, 2]. Dlatego ta metoda nie jest powszechnie stosowana przy modelowaniu stanów przejściowych w badaniach termicznych wykorzystujących metody termograficzne do wykrywania defektów występujących w materiałach kompozytowych.

Do numerycznego rozwiązania zagadnień wymiany ciepła używane są zarówno komercyjne programy ogólnego zastosowania jak i programy specjalistyczne.

### **1. MODELE STANÓW PRZEJŚCIOWYCH W BADANIACH TERMICZNYCH**

W oparciu o modele teoretyczne opracowano różne algorytmy na ww. proces odwrotny, spośród których dla badań metodą termografii wykorzystywane są jedno- (1D), dwu- (2D) i trójwymiarowe (3D) modele, których algorytmy są implementowane w programach komputerowych.

Algorytmy zastosowane w specjalistycznych programach komputerowych do rozwiązania zagadnień badań termicznych zostały przedstawione na przykładzie programów opracowanych przez prof. V. Vavilova z Politechniki w Tomsku (Multilayer-3 [3], ThermoCalc-2D [4], ThermoCalc-6L [5]) na potrzeby badań nieniszczących z zastosowaniem metod termograficznych prowadzonych w Wojskowym Instytucie Technicznym Uzbrojenia.

Do obliczeń wg tych programów stosowane są wymuszenia cieplne, których charakterystyki przedstawione są na rys. 1.

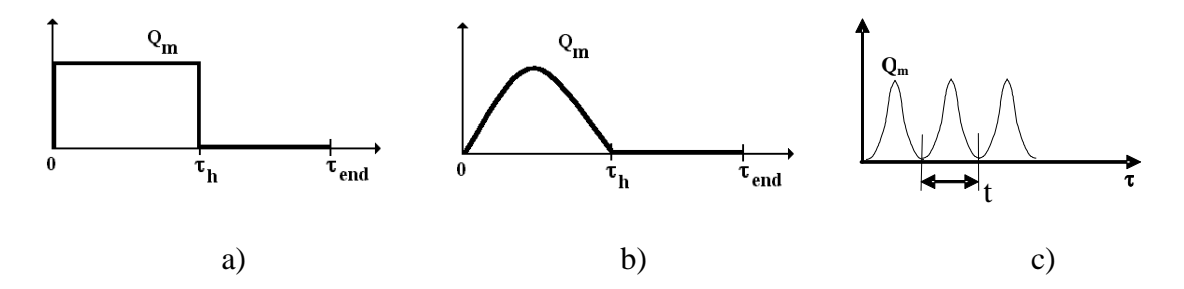

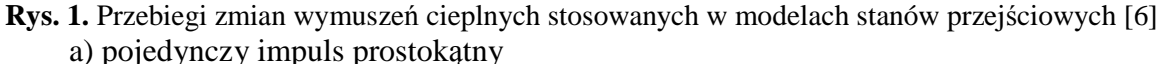

- b) pojedynczy impuls cieplny
- c) fale cieplne

Pojedynczy impuls prostokątny przedstawiony na rys.1 a) w przedziale czasu od 0 do  $\tau_h$ ma maksymalną wartość  $Q_m$ , a w przedziale czasu od  $\tau_h$  do  $\tau_{end}$  jest faza schładzania i wymuszenie cieplne ma zerową wartość.

Pojedynczy impuls cieplny przedstawiony na rys.1 b) w przedziale czasu od 0 do  $\tau_h$ można opisać wzorem:

$$
Q(\tau) = (Q_m / 2) - (Q_m / 2) \cos (2\pi \tau / \tau_h)
$$
\n<sup>(1)</sup>

W przedziale czasu od  $\tau_h$  do  $\tau_{end}$  jest faza schładzania i wymuszenie cieplne ma zerową wartość.

Fale cieplne przedstawione na rys. 1 c) opisuje wzór:

$$
Q(\tau) = (Q_m / 2) - (Q_m / 2) \cos(2\pi \tau / t)
$$
 (2)

## **1.1. Jednowymiarowy model przepływu ciepła**

W jednowymiarowym (1D) modelu przepływu ciepła opartym na założeniach przyjętych w programie Multilayer<sup>™</sup> założono, że:

- próbka złoŜona z 3 warstw jest jednorodnie nagrzewana wymuszeniem cieplnym oddziałującym na powierzchnię przednią (frontową- F),
- $-$  poszukiwany defekt można umieścić w dowolnej warstwie (1-3) przyjmując, że wymiary oraz parametry termiczne wybranej warstwy dokładnie pokrywają się z defektem,
- powierzchnie boczne próbki są izolowane cieplnie,
- na powierzchniach przedniej (F) i tylnej ( R) zachodzi nieadiabatyczna wymiana ciepła (wg prawa Newtona) tzn. h≠0,
- na powierzchniach zewnętrznych próbki, w kierunku jednej współrzędnej, w miejscach ponad defektem pojawiają się rozkłady temperatury o kształcie krzywej gaussowskiej,
- gdy defektem jest np. warstwa środkowa wypełniona gazem, wówczas na powierzchni frontowej pojawia się plama cieplejsza i odwrotnie tj. plama zimniejsza gdy defekt ma pojemność cieplną większą od pojemności próbki,
- $-$  na stronie tylnej występuje efekt termiczny odwrotny niż na stronie nagrzewanej (np. jeżeli na stronie tylnej kontrast temperatury ma wartość ujemną to na stronie nagrzewanej dodatnią).

Geometrię próbki przedstawiono na rys.2.

Rozkład temperatury pod wpływem wymuszenia O zgodnie z powyższym modelem można opisać równaniami:

– klasycznym parabolicznym jednowymiarowym równaniem przewodnictwa ciepła (1D):

$$
\alpha_i \cdot \frac{\partial^2 T}{\partial z^2} = \frac{\partial T}{\partial \tau} \qquad i = 1 \div 3 \tag{3}
$$

– warunkiem początkowym na temperaturę wewnątrz próbki:

$$
T(z, \tau = 0) = 0 \tag{4}
$$

– warunkiem brzegowym dla powierzchni przedniej uwzględniającym nagrzewanie za pomocą zewnętrznego źródła wymuszającego, a także konwekcję na tej powierzchni:

$$
-\lambda_1 \cdot \frac{\partial T_1}{\partial z} = Q(\tau = 0 \div \tau_h) - h_F T_1(z = 0)
$$
 (5)

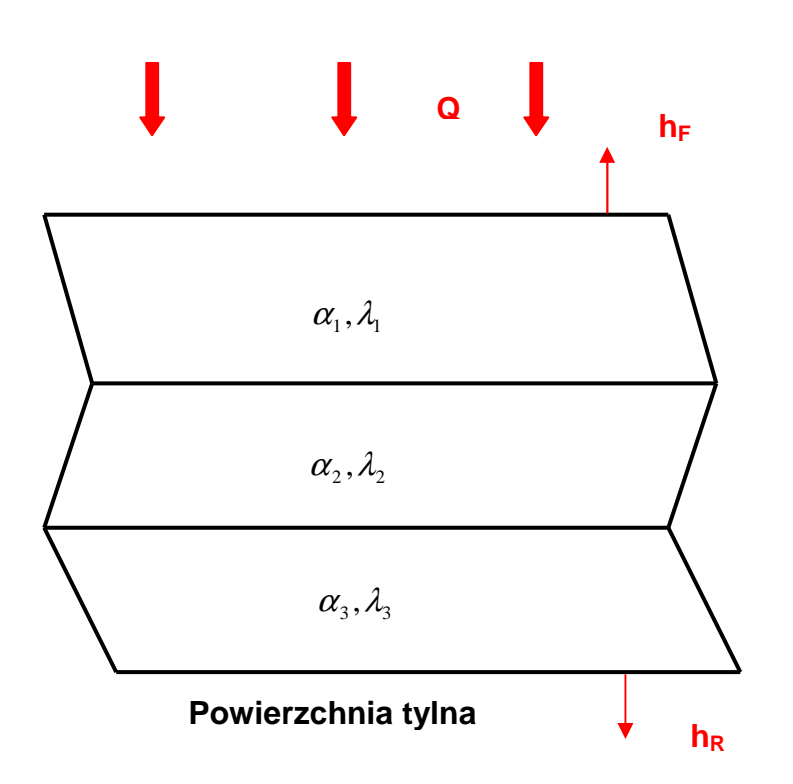

**Rys.2.** Jednowymiarowy (1D) model próbki w algorytmie obliczeń przepływu ciepła [6]

– warunkiem brzegowym dla tylnej powierzchni próbki (przy uwzględnianiu konwekcji):

$$
\lambda_3 \cdot \frac{\partial T_3}{\partial z} = -h_R T_1 (z = L) \tag{6}
$$

– warunkiem brzegowym dla granic warstw – adiabatyczne warunki cieplne:

$$
\lambda_j \cdot \frac{\partial T_j}{\partial z} = \lambda_{j+1} \cdot \frac{\partial T_{j+1}}{\partial z} \qquad j = 1 \div 2 \tag{7}
$$

– warunkiem brzegowym dla granic warstw:

$$
T_j = T_{j+1} \qquad j = l \div 2 \tag{8}
$$

gdzie:

- *z* odległość od powierzchni;
- *h* współczynnik wymiany ciepła (dla powierzchni ogrzewanej F i tylnej R);
- $\lambda_i$ ,  $\alpha_i$  odpowiednio: przewodność cieplna i dyfuzyjność cieplna dla *i* tej warstwy.

W oparciu o te równania program Multilayer-3<sup>™</sup> umożliwia analizowanie zależności sygnału defektu od:

- grubości obiektu (np. warstw 1 i 2) i ich cech termicznych;
- $-$  gestości strumienia wymuszającego Q (współzależność liniowa);
- warunków wymiany ciepła na powierzchniach przedniej i tylnej;
- głębokości defektu przy lokalizacji w warstwie środkowej głębokość odpowiada grubości warstwy 1;
- grubość defektu przy lokalizacji w warstwie środkowej głębokość odpowiada grubości warstwy 2;
- czasu.

Zazwyczaj użycie powyższych równań dla potrzeb termograficznych badań nieniszczących w stanach przejściowych wymaga wyznaczenia różnicy temperatury lub kontrastu sygnałów z pól ponad defektem i daleko poza nim. Prowadzi to do obliczeń dwukrotnych, tj. raz dla wariantu, gdy brak jest defektu i ponownie z symulowanym defektem. W przypadku, gdy obliczenia takie wykonywane są z pominięciem czasu (tj. w warunkach ustalonych np. w Multilayer), należy liczyć się z błędami używając bardzo krótkie impulsy Q przy badaniu grubych obiektów.

Gdy wymiary i głębokość defektu nie spełniają warunku stosowalności modelu omawianego wyżej, może okazać się konieczne użycie modelu dwuwymiarowego (2D) bądź nawet trójwymiarowego (3D).

## **1.2. Dwuwymiarowy model przepływu ciepła**

Przykładem modelu dwuwymiarowego może być model stosowany w programie ThermaCalc<sup>™</sup>. Przyjmuje się w nim następujące założenia:

- próbka w kształcie dysku, złożona z 3 warstw, jest jednorodnie nagrzewana wymuszeniem cieplnym oddziaływującym na powierzchnię przednią (F);
- defekt ma kształt dysku i jest umiejscowiony osiowo w środkowej warstwie, której grubość jest równa grubości defektu;
- powierzchnie boczne próbki są izolowane cieplnie;
- na powierzchniach przedniej (F) i tylnej ( R) zachodzi nieadiabatyczna wymiana ciepła (wg prawa Newtona);
- na powierzchniach zewnętrznych próbki, w kierunku jednej współrzędnej, w miejscach ponad defektem pojawiają się rozkłady temperatury o kształcie krzywej gaussowskiej;
- gdy defektem jest szczelina wypełniona gazem, na powierzchni frontowej występuje plama cieplejsza i odwrotnie plama zimniejsza, gdy defekt ma pojemność cieplną większą od pojemności próbki;
- $-$  na powierzchni tylnej występuje efekt termiczny odwrotny niż na powierzchni nagrzewanej (np. jeżeli na powierzchni tylnej kontrast temperatury ma wartość ujemną to na powierzchni nagrzewanej dodatnią).

Przyjęcie symetrii w pionie pozwala na opis dwuwymiarowego (2D) przepływu ciepła za pomocą poniższych równań:

– klasycznego paraboliczne równania przepływu ciepła 2D (współrzędne cylindryczne):

$$
\frac{1}{\alpha_i} \cdot \frac{\partial T_i}{\partial \tau} = \frac{\partial^2 T_i}{\partial r^2} + \frac{1}{r} \cdot \frac{\partial T_i}{\partial r} + \frac{\partial^2 T_i}{\partial z^2} \qquad i = 1+3; \ 0 \le r \le R; \ 0 \le z \le L; \ \tau = 0 \tag{9}
$$

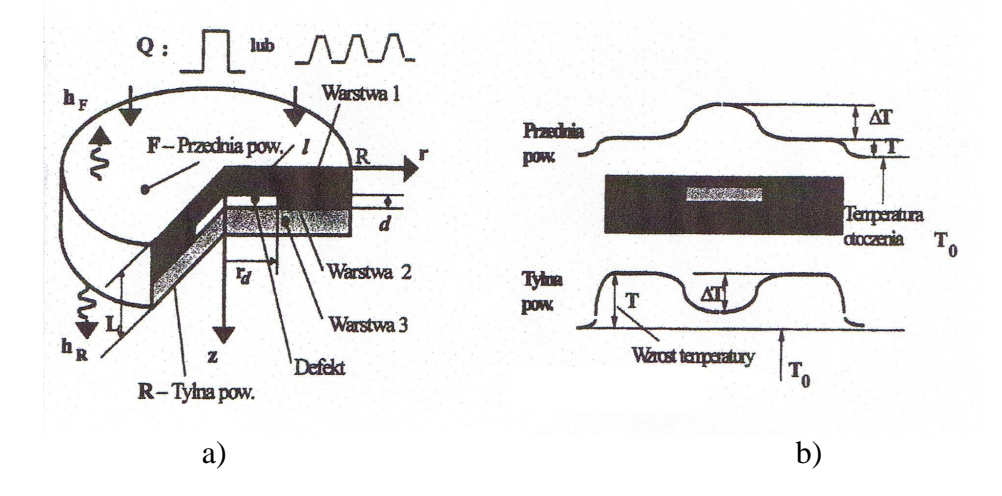

**Rys.3.** a) Schematyczny rysunek obiektu z defektem

b) Profile temperaturowe na powierzchni przedniej (F) i tylnej (R) [6]

– warunku początkowego na temperaturę próbki:

$$
T_i(r, z, \tau) = 0 \tag{10}
$$

– warunku brzegowego dla powierzchni przedniej uwzględniającego nagrzewanie za pomocą zewnętrznego źródła wymuszającego (uwzględnia się konwekcję):

$$
\frac{\partial T_i(z=0,\tau)}{\partial z} = -\frac{Q(\tau)}{\lambda_1} + \frac{h_F}{\lambda_1} \cdot T_i(z=0,\tau) \tag{11}
$$

– warunku brzegowego dla tylnej powierzchni próbki:

$$
\frac{\partial T_i(z=L,\tau)}{\partial z}=-\frac{h_R}{\lambda_3}\cdot T_i(z=L,\tau) \qquad (12)
$$

– warunku brzegowego dla powierzchni bocznej – adiabatyczne warunki cieplne:

$$
\frac{\partial T_i(z = R, \tau)}{\partial z} = 0 \tag{13}
$$

– warunków dla granic warstw przylegających do defektu:

$$
\lambda_i \cdot \frac{\partial T_i(z, \tau)}{\partial \vec{v}} = \lambda_j \cdot \frac{\partial T_j(z, \tau)}{\partial \vec{v}} \qquad T_i(z, \tau) = T_j(z, \tau) \qquad (14)
$$

gdzie:

 $T_i(r, z, \tau)$  - temperatura warstwy i – tej;

r, z – współrzędne cylindryczne;

 $\vec{v}$  - wektor jednostkowy prostopadły do granicy warstwy;

l, d, r<sub>d</sub>- odpowiednio, głębokość defektu, grubość defektu, promień defektu.

## **1.3. Trójwymiarowy model przepływu ciepła**

Przejściowe stany przewodnictwa ciepła w próbce zdefiniowane przestrzenie trójwymiarowym modelem (3D) w układzie współrzędnych kartezjańskich, zostały w programie ThermoCalc-6L<sup>TM</sup> opisane następującym układem równań:

– równaniem parabolicznym przewodzenia ciepła:

$$
\frac{\partial T_i(x, y, z, \tau)}{\partial \tau} = \alpha_i^x \cdot \frac{\partial^2 T_i(x, y, z, \tau)}{\partial x^2} + \alpha_i^y \cdot \frac{\partial^2 T_i(x, y, z, \tau)}{\partial y^2} + \alpha_i^z \cdot \frac{\partial^2 T_i(x, y, z, \tau)}{\partial z^2}
$$
(15)

– warunkiem początkowym równania:

$$
T_i(\tau = 0) = T_{in} \tag{16}
$$

– warunkiem brzegowym dla powierzchni przedniej:

$$
-K_1^z \cdot \frac{\partial T_1(x, y, z = 0, \tau)}{\partial z} = Q(x, y, \tau) - h_F \cdot [T_1(x, y, z, \tau) - T_{amb}] \qquad (17)
$$

– warunkiem brzegowym dla powierzchni tylnej:

$$
K_3^z \cdot \frac{\partial T_3(x, y, z = L_z, \tau)}{\partial z} = -h_R \cdot [T_3(x, y, z, \tau) - T_{amb}]
$$
 (18)

– warunkami przemiany adiabatycznej dla powierzchni bocznych we współrzędnych x oraz y:

$$
\frac{\partial T_i(x, y, z, \tau)}{\partial x} = 0 \quad \text{dla} \qquad x = 0, y = 0 \div L_y; x = L_x, y = 0 \div L_y \tag{19}
$$

$$
\frac{\partial T_i(x, y, z, \tau)}{\partial y} = 0 \quad \text{dla} \qquad y = 0, x = 0 \div L_x; y = L_y, x = 0 \div L_x
$$

– warunkami ciągłości temperatury oraz strumienia ciepła na granicy warstw oraz pomiędzy warstwami i defektami:  $\sqrt{m}$  ( , )

$$
T_i(x, y, z, \tau) = T_{i\pm 1}(x, y, z, \tau)
$$
  

$$
K_i^{q_j} \cdot \frac{\partial T_i(x, y, z, \tau)}{\partial q_j} = K_{i\pm 1}^{q_j} \cdot \frac{\partial T_{i\pm 1}(x, y, z, \tau)}{\partial q_j}
$$
 (20)

1121

gdzie:

- *Ti* temperatura w *i*-tym obszarze określona względem początkowej temperatury próbki;
- *Tin* początkowa temperatura próbki;
- *x, y, z* współrzędne w układzie kartezjańskim;
- $q_j$  określa współrzędna *x*, *y* lub *z* (*j* = 1÷3);
- $\alpha_i^{q_j}$  dyfuzyjność cieplna w *i* tym obszarze współrzędnej  $q_j$ ;

 $K_i^{q_j}$  - przewodność cieplna w *i* – tym obszarze współrzędnej  $q_j$ ;

*Tamb* - temperatura otoczenia;

 $L_x, L_y, L_z$  - wymiary próbki.

Geometrię próbki i defektu przedstawiono rys. 4

#### **Powierzchnia lewa**

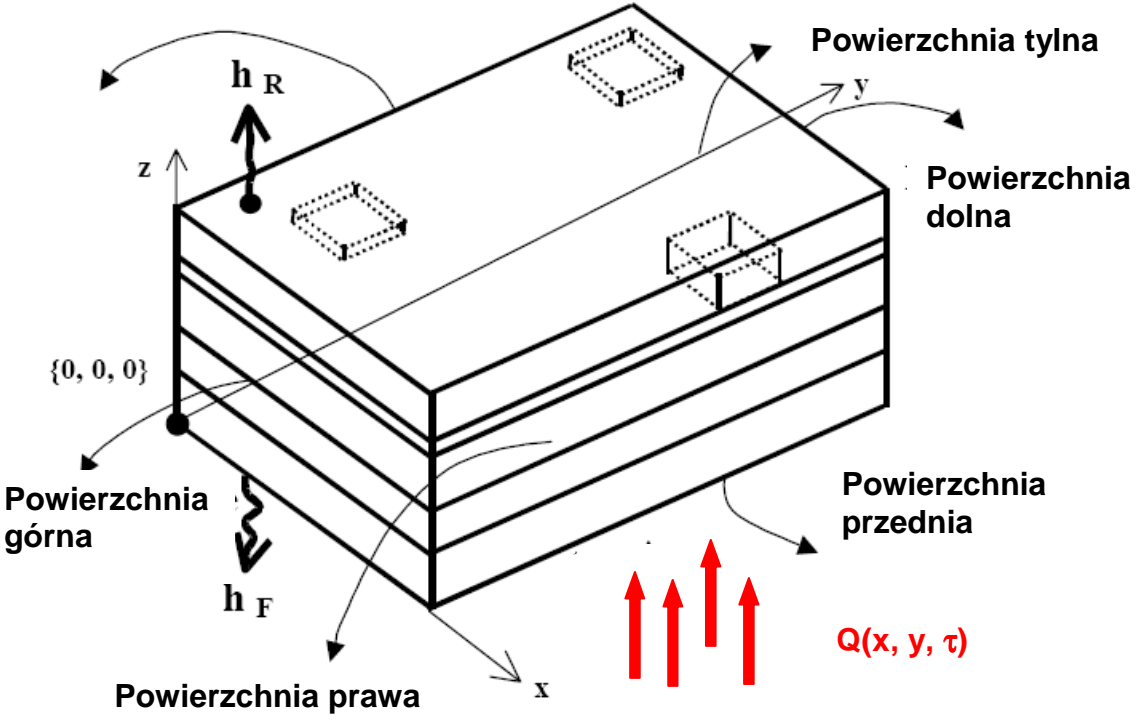

**Rys.4**. Trójwymiarowy rysunek próbki kompozytu z podpowierzchniowymi defektami ilustrujący umowne powierzchnie [6]

W programie ThermoCalc-6L™ rozwiązywane są równania przewodnictwa ciepła przy zastosowaniu numerycznej metody elementów skończonych. U podstaw opracowania programu ThermoCalc-6L™ leżały symulacje procesów z zakresu badań nieniszczących, dla których podstawowe znaczenie mają sygnały odpowiadające przejściowym stanom temperatury powierzchni ponad defektami podpowierzchniowymi. W ThermoCalc-6L zastosowano unikalny algorytm, dzięki któremu możliwe jest modelowanie bardzo cienkich defektów w grubych materiałach, bez utraty dokładności obliczeniowej. W programie zakłada się, że zarówno badana próbka jak i podpowierzchniowe defekty mają kształt równoległościanów (rys.4). Ogrzewanie lub chłodzenie za pomocą zewnętrznego impulsu

"ciepła" dokonywane jest po stronie powierzchni przedniej próbki. Zakłada się, że strumień ciepła po tej stronie jest jednorodny lub rozkład jego gęstości w przekrojach x i y opisuje funkcja Gaussa. W drugim przypadku punkt maksymalnej gęstości strumienia może być lokowany w dowolnym miejscu powierzchni nagrzewanej. Obok stymulowanego grzania lub chłodzenia, powierzchnia czołowa oraz tylna, zgodnie z prawem Newtona podlegają chłodzeniu (a w procesie uczestniczą także wymiana ciepła na drodze konwekcji oraz promieniowania). W tym celu wprowadzone są odpowiednie współczynniki przejmowania ciepła *h*. Parametry cieplne próbki i defektów mogą być określane niezależnie we wszystkich trzech płaszczyznach przestrzeni, dzięki czemu elementy te cechować może pełna anizotropowość. W modelu przyjęto, że boczne powierzchnie próbki są izolowane adiabatycznie. Natomiast ciągłość temperatury jest zachowana pomiędzy granicami warstw próbki oraz pomiędzy defektami i ich otoczeniem. W programie uwzględniono defekty pojemnościowe. Oznacza to, że inaczej niż w wielu innych modelach stosowanych w badaniach nieniszczących, w obliczeniach uwzględniane są zarówno dyfuzyjności jak i przewodnictwa cieplne defektów. Dzięki temu możliwy jest dokładniejszy opis zjawisk cieplnych związanych z defektem i jego otoczeniem.

### **2. ANALIZA PORÓWNAWCZA MODELOWANIA OPROGRAMOWANIEM KOMERCYJNYM I SPECJALNYM**

W pracy [7] przedstawiono porównanie metod numerycznego modelowania oprogramowaniem komercyjnym Comsol Multiphysics  $[8, 9]$  i ThermoCalc-6L<sup>TM</sup> celem stwierdzenia jakie są różnice wyników w symulacji zastosowania metody termografii w podczerwieni do wykrywania defektów w materiałach kompozytowych. Porównanie przeprowadzono symulując obiekt składający się z dwóch warstw kompozytu grafitowoepoksydowego połączonych warstwą żywicy formaldehydowej z defektem wypełnionym powietrzem znajdującym się w warstwie żywicy. Przedstawiono uzyskane wyniki zmian pola temperatury na powierzchni przedniej i tylnej modelu próbki powstałe wskutek ogrzewania jej impulsem grzewczym. Porównanie wyników obliczeń przeprowadzonych za pomocą obu programów (Comsol Multiphysics i ThermoCalc™-6L) pozwoliło zauważyć różnice, które są wynikiem zastosowania różnych algorytmów obliczeniowych w tych programach. Stwierdzono, że występują powiększające się wraz ze wzrostem odległości od środka próbki różnice w wynikach modelowania za pomocą pakietu Comsol Multiphysics i programu ThermoCalc™-6L. Różnice po stronie ogrzewanej nie przekraczają 0,1...0,2% dla wartości bezwzględnych i 2...4% dla przyrostów temperatury oraz odpowiednio 0...0,05% i 0...2% po stronie nieogrzewanej, natomiast w 60% odległości od środka próbki (po stronie ogrzewanej) wartości bezwzględne różnią się o 0,2...0,8%, a przyrosty temperatury o 9...18%. Po stronie nieogrzewanej różnice te wynoszą odpowiednio 0,1...0,3% i 17...21%.

Badania eksperymentalne wskazały, że wyniki symulacji komputerowej są bardziej zgodne przy zastosowaniu programu ThermoCalc<sup>TM</sup>-6L.

### **3. PRZYKŁAD MODELOWANIA**

Przykładem zastosowania modeli jedno-, dwu- i trójwymiarowych przepływu ciepła w badaniach nieniszczących materiałów, z których wykonywane są lekkie osłony balistyczne, jest praca [10], w której analizowano możliwość wykrywania defektów między innymi w siedmiowarstwowym kompozycie składającym się z czterech warstw tkaniny aramidowej połączonej trzema warstwami żywicy formaldehydowej. Defekty w postaci cienkiej folii teflonowej oraz szczelin wypełnionych powietrzem umieszczone były w warstwach żywicy. Ponieważ program do modelowania przepływu ciepła ThermoCalc-6L<sup>TM</sup> (3D) umożliwia analizę tylko sześciu warstw. Za pomocą oprogramowania Multilayer<sup> $\text{TM}$ </sup> (1D), które

umożliwia analizę struktury wielowarstwowej bez ograniczenia ilości warstw, przeanalizowano możliwość zastosowania uproszczonych modeli (model 2 i 3) zamiast modelu 1 (rys.5). Wyniki weryfikacji tych modeli przedstawiono na wykresach (rys.6), z których wynika, że przebieg zmian pola temperatury na powierzchni nagrzewanej dla wszystkich modeli jest zgodny, ale od strony nienagrzewanej wyniki są zgodne dla modelu 1 tylko z modelem 3.

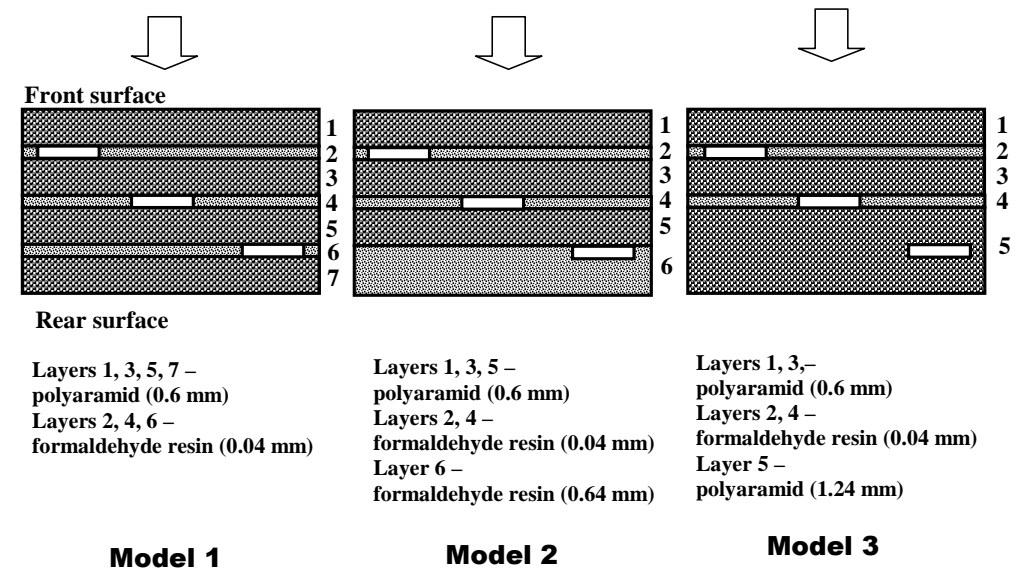

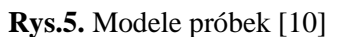

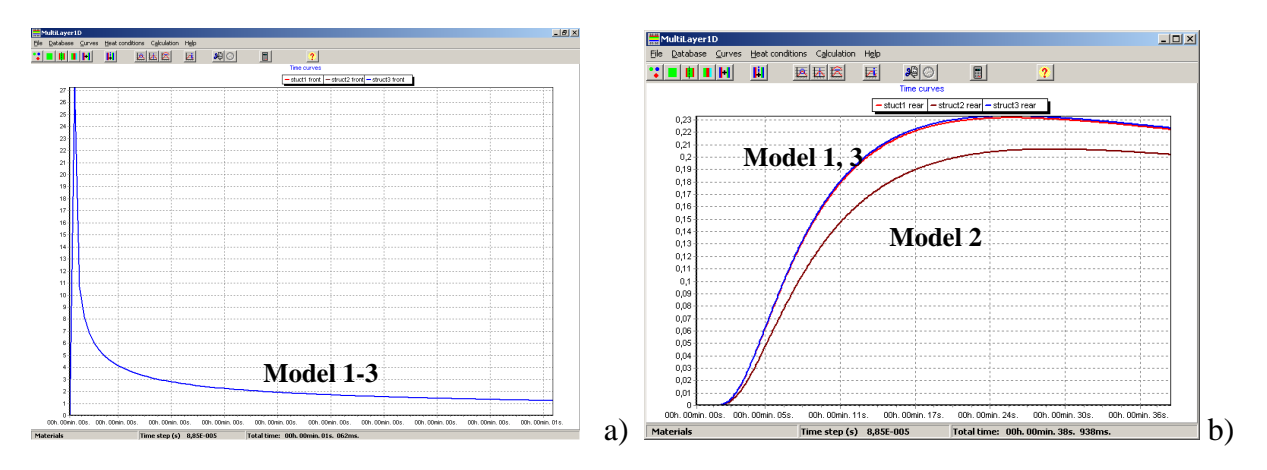

**Rys. 6.** Weryfikacja modeli 1-3 ( $\tau_h$  =0.01 s;  $Q = 10^6 \,\text{W/m}^2$ ) [10]

a – powierzchnia przednia – F

b – powierzchnia tylna - R

Przy porównaniu obliczeń z programu numerycznego z danymi doświadczalnymi stwierdzono, że:

- teflon będący w idealnym kontakcie z aramidem powoduje na czołowej powierzchni sygnał ∆T<0 a na tylnej powierzchni ∆T>0 co jest sprzeczne z danymi eksperymentalnymi;
- defekty symulowane przez szczeliny powietrzne powodują sygnał ∆T>0 zarówno na czołowej jak i tylnej powierzchni próbki.

Pierwsza niezgodność została pokonana przez wprowadzenie bardzo cienkich szczelin powietrznych między teflonem, a aramidem. Po wprowadzeniu tych zmian w modelach wyniki teoretyczne są zgodne z obserwowanymi wynikami eksperymentalnymi.

Druga niezgodność była analizowana za pomocą innych informatycznych algorytmów dających podobny wynik. Stwierdzono, że powinny być rozważone następujące modele wad w kompozycie: 1) powietrzny defekt znajduje się wewnątrz materiału nie zmieniając jego grubości (model#1 – rys. 7a); 2) defekt wypełniony powietrzem powoduje miejscowe zwiększenie grubości materiału o grubość defektu (model#2 – rys. 7b).

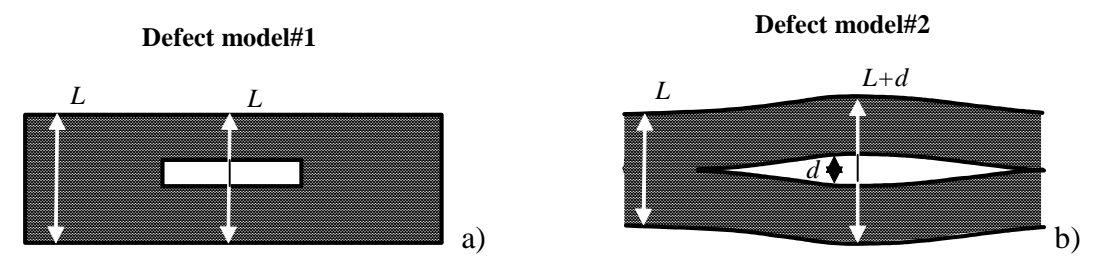

**Rys. 7.** Modelowanie defektów w kompozytach [10]

- a) defekt w miejscu ubytku materiału, grubość próbki bez zmian
- b) defekt zwiększa grubość próbki

Oba modele zostały przeanalizowane za pomocą programu ThermoCalc-2D. Uzyskane wyniki przedstawione są w tabeli 1. Różnica w wynikach uzyskanych za pomocą tych modeli jest wyraźnie widoczna. Model#2 wytwarza ujemne wartości na tylnej powierzchni próbki, co było obserwowane w badaniach eksperymentalnych.

**Tab. 1.** Porównanie modeli defektu [10]

| Model defektu | - powierzchnia                               |                    | R - powierzchnia                        |                                 |
|---------------|----------------------------------------------|--------------------|-----------------------------------------|---------------------------------|
|               | $\mathbf{r}$<br>$\Delta I$<br>m <sup>2</sup> | $\mathbf{v}_m$ , s | $\circ$ $\sim$<br>$\mathbf{r}$<br>$m$ , | $\prime$ <sub>m</sub> , $\cdot$ |
| #             | 54. -                                        | J.J                |                                         | v.v                             |
|               | +0.46                                        |                    | $-0.4^{\circ}$                          |                                 |

∆*T*<sub>*m*</sub> - maksymalna różnica sygnału temperatury

*m* <sup>τ</sup> - czas, kiedy ∆*T<sup>m</sup>* występuje

### **PODSUMOWANIE**

Wyniki obliczeń dla numerycznych modeli defektów identyfikowanych w nieniszczących badaniach termicznych są pomocne przy ustaleniu warunków badań rzeczywistych obiektów, wyboru najskuteczniejszej metody w termograficznych badaniach aktywnych, określeniu wstępnych parametrów źródła oraz rodzaju pobudzenia cieplnego jak również określeniu parametrów ukrytych defektów możliwych do wykrycia metodami termograficznymi.

Również prowadzone są zaawansowane prace nad rozwojem stosowanych modeli umożliwiających modelowanie 3D kompozytu, który składa się z 30 warstw. Prowadzone są też prace nad symulacją ogrzewania kompozytu źródłami ciepła położonymi wewnątrz jego struktury.

# **NUMERICAL METHODS MODELLING TRANSIENT STATES OF THERMAL PROCESS AT NONDESTRUCTIVE TESTING BY INFRARED THERMOGRAPHY IN COMPOSITE MATERIAS FOR SPECIAL VEHICLES DESIGNS**

#### *Abstract*

*Paper discusses numerical modeling methods used at nondestructive testing of composite materials by IR thermography methods. There are one- (1D), two- (2D) and three-dimensional (3D) models applied in these investigations. A comparative analysis of algorithms implemented in commercial and special computer programs is executed and an exemplary numerical code modeling IR testing methods of composite material used in construction of light ballistic protection of special vehicles is presented.* 

### **BIBLIOGRAFIA**

- 1. Majchrzak E.: *Metody elementów brzegowych w przepływie ciepła.* Wyd. Pol. Częstochowskiej, Częstochowa 2001.
- 2. Burczyński T.: *Metoda elementów brzegowych w mechanice*. Wydawnictwo Naukowo Techniczne, Warszawa 1995.
- 3. *Multilayer-3TM, User's Manual*. Innovation Inc., Tomsk 1995.
- 4. *User's Manual "ThermoCalcTM 2D".* Innovation Inc., Tomsk 1998.
- 5. *User's Manual "ThermoCalcTM 6L".* Innovation Inc., Tomsk 2005.
- 6. Świderski W.: *Metody termograficzne w nieniszczących badaniach materiałów kompozytowych do zastosowań specjalnych*. Monografia habilitacyjna. WITU, Zielonka 2010
- 7. Świderski W., Chachurski R.: *Analiza porównawcza wybranych metod numerycznego modelowania zagadnień nieniszczących badań termicznych materiałów kompozytowych.* Biuletyn WAT, Vol. LVIII, Nr 4, 2009.
- 8. *Comsol Multiphysics Modeling Guide.* Comsol Inc., Burlington 2008.
- 9. *Heat Transfer Module Model Library.* Comsol Inc., Burlington 2008.
- 10. Świderski W., Vavilov V.: *Some peculiarities of modeling defects in polyaramide composite materials.* Proceedings of QIRT'06 on CD, Padwa 2006.

#### *Autorzy:*

**dr hab. inŜ. Waldemar ŚWIDERSKI** – Wojskowy Instytut Techniczny Uzbrojenia **mgr inż. Paweł HŁOSTA – Wojskowy Instytut Techniczny Uzbrojenia**